## Mens Day 2-er Scramble - 01.05.2024

## - Ergebnisliste -

## 2er Scramble - Stableford; 18 Löcher

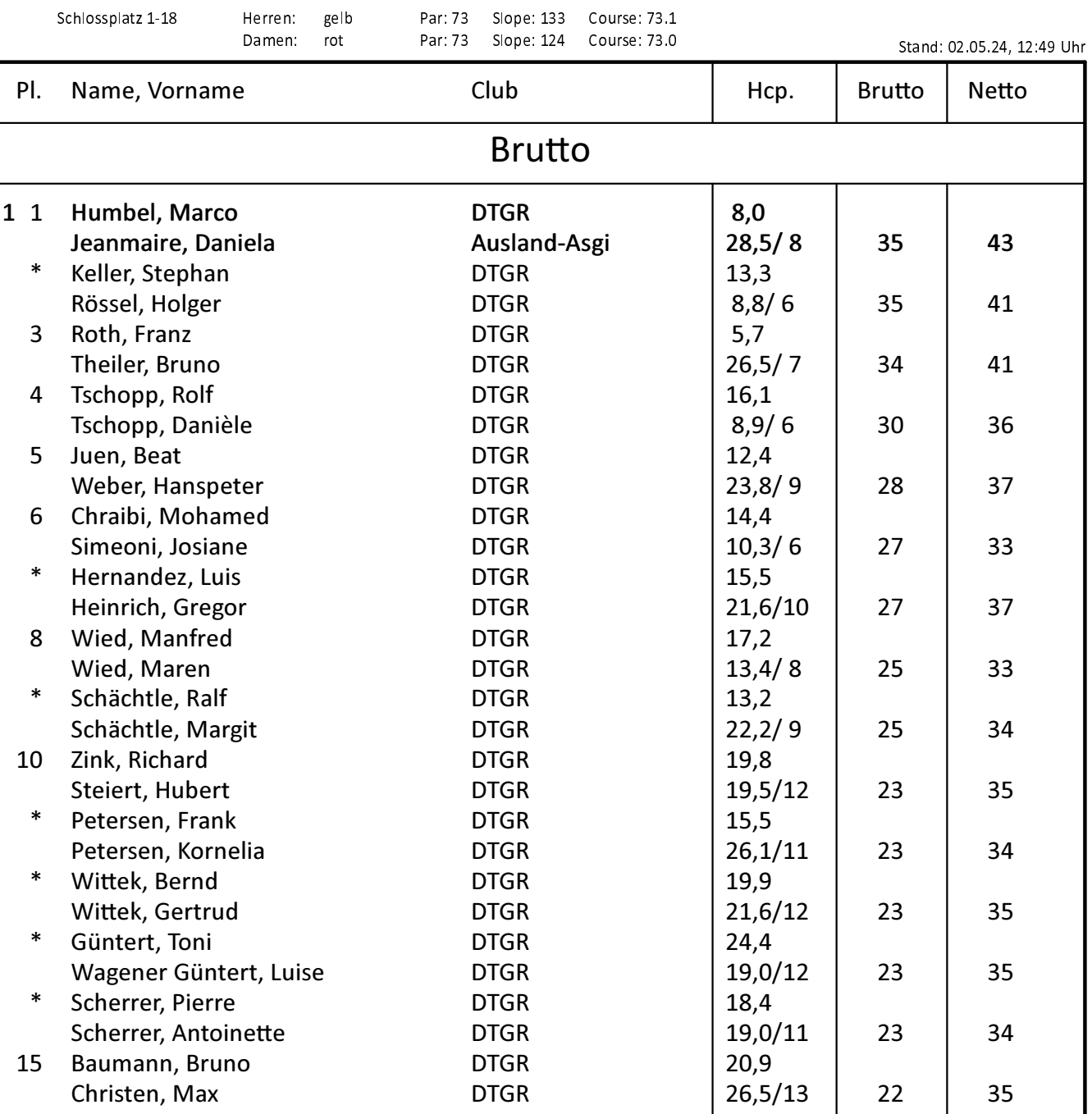

Mens Day 2-er Scramble-01.05.2024, Ergebnisliste - Stand: 02.05.24, 12:49 Uhr

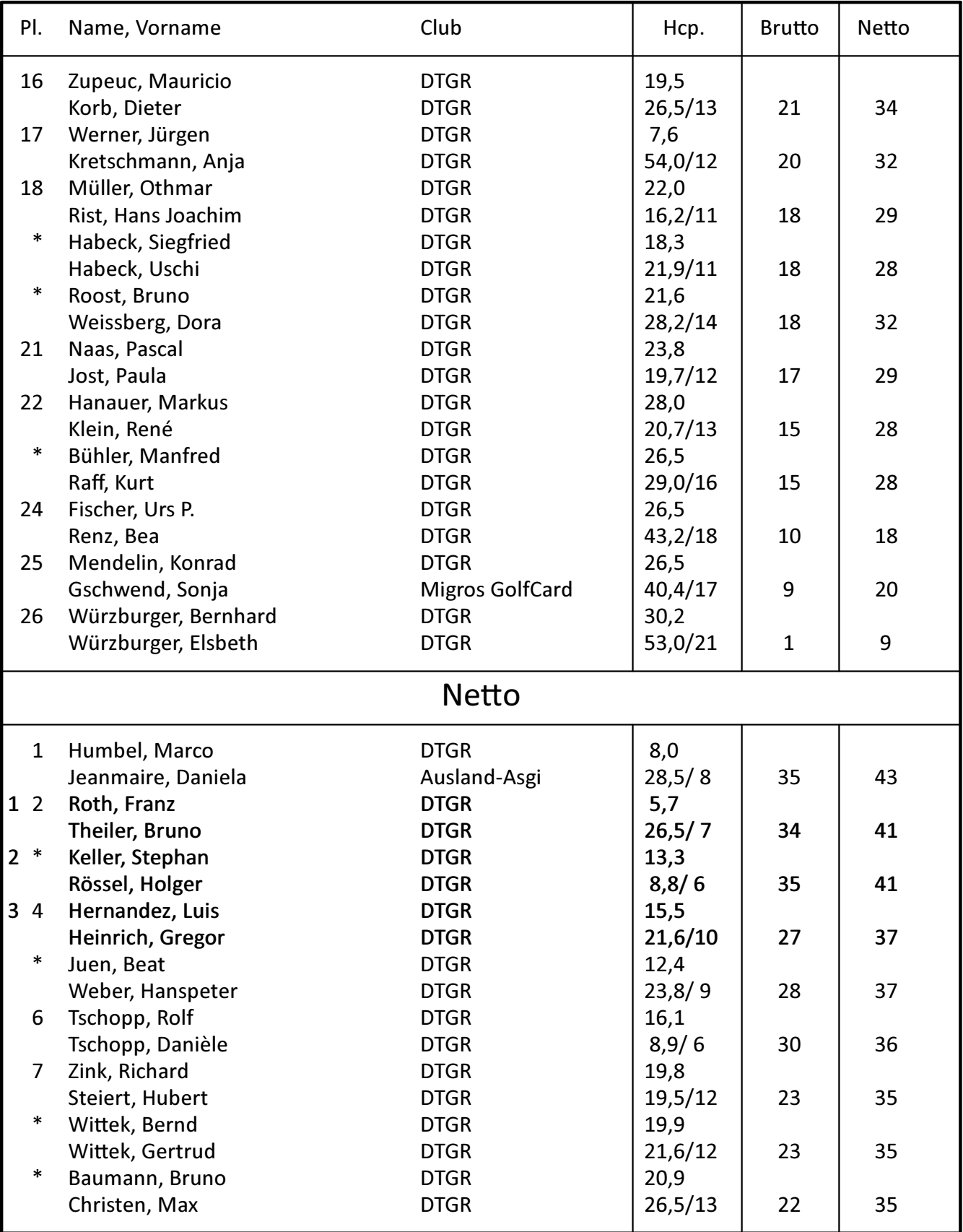

Mens Day 2-er Scramble-01.05.2024, Ergebnisliste - Stand: 02.05.24, 12:49 Uhr

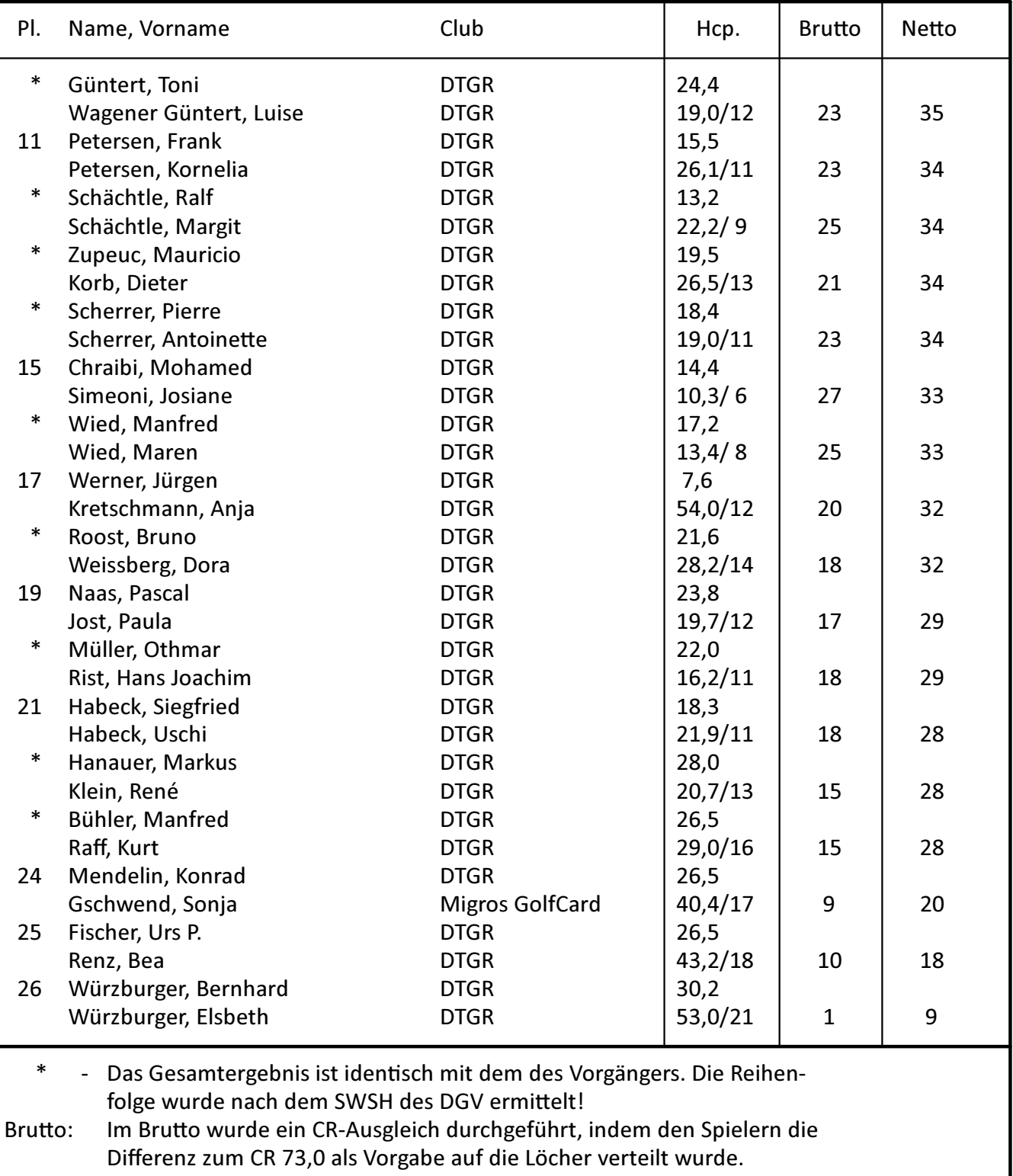

Bedeutung der Brutto-Angabe: ohne CR-Ausgleich / mit CR-Ausgleich

PC CADDIE 14.3.1 @ 1988-2024 PC CADDIE AG

EURL Heinz Wolters Golfsportanlage Hombourg, Hombourg